## <span id="page-0-0"></span>Photochemistry in KROME

Tommaso Grassi tgrassi@usm.lmu.de

2021

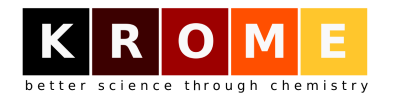

T. Grassi (USM/LMU) [KROME BOOTCAMP 2021](#page-21-0) 2021 1 / 22

 $\Omega$ 

イロト イ押ト イヨト イヨト

## <span id="page-1-0"></span>Aims of this talk

- **1** Understand how energy binning works
- <sup>2</sup> How to include photochemical reactions in KROME
- **3** Get opacity from KROME

WARNING: non-local problem!

# KROME Bootcamp 2021 - Main Equations

## Photochemistry equations (thin)

$$
k_{ph} = \frac{4\pi}{h} \int_{E_0}^{\infty} \frac{I(E)\sigma(E)}{E} dE
$$
  
\n
$$
\Gamma_{ph} = \frac{4\pi}{h} \int_{E_0}^{\infty} \frac{I(E)\sigma(E)}{E} (E - E_0) \eta(E) dE
$$
 (1)

## **Units**

*kph* = h s −1 i (3) Γ*ph* = h erg s i (4) *E* = [eV] (5) *<sup>I</sup>*(*E*) = eV cm<sup>2</sup> s Hz sr = eV cm<sup>2</sup> sr (6) σ(*E*) = h cm<sup>2</sup> i [\(](#page-21-0)7)

T. Grassi (USM/LMI

# KROME Bootcamp 2021 - Spectrum energy binning

## Photochemistry equations (thin)

$$
k_{ph} = \frac{4\pi}{h} \int_{E_0}^{\infty} \frac{I(E)\sigma(E)}{E} dE
$$
(8)  

$$
\Gamma_{ph} = \frac{4\pi}{h} \int_{E_0}^{\infty} \frac{I(E)\sigma(E)}{E} (E - E_0)\eta(E) dE
$$
(9)

## Bins in KROME

$$
k_{ph} = \frac{4\pi}{h} \sum_{i=1}^{N_{bins}} \frac{I_i \sigma_i}{\langle E_i \rangle} (E_i^{right} - E_i^{left}) \qquad \langle E_i \rangle > E_0 \qquad (10)
$$
  

$$
\Gamma_{ph} = \frac{4\pi}{h} \sum_{i=1}^{N_{bins}} \frac{I_i \sigma_i}{\langle E_i \rangle} (E_i^{right} - E_i^{left}) (\langle E_i \rangle - E_0) \qquad (11)
$$
  

$$
\langle E_i \rangle = \frac{E_i^{right} + E_i^{left}}{2} \qquad (12)
$$

# KROME Bootcamp 2021 - I(E) bins

Energy binning: why and how

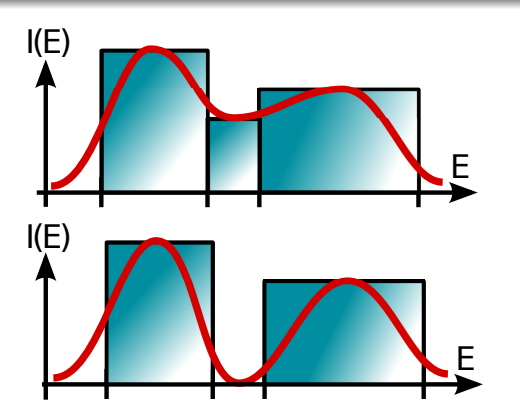

$$
I(E) = \left[\frac{eV}{cm^2 s Hz sr}\right] = \left[\frac{eV}{cm^2 sr}\right]
$$
  
\nT. Grassi (USM/LMU)  
\n
$$
KROME BOOTCAMP 2021
$$
\n
$$
2021 5/22
$$

## KROME Bootcamp 2021 - Left / Right

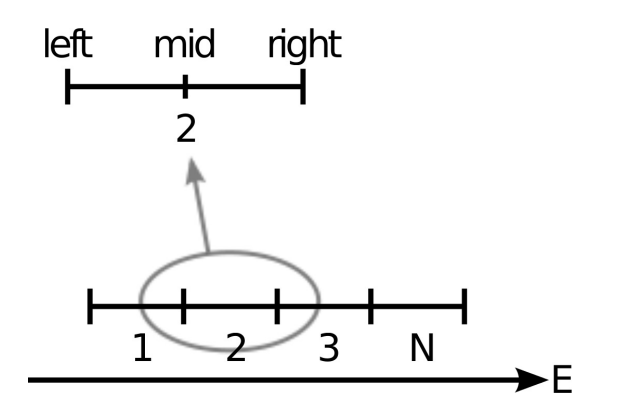

$$
\langle E \rangle = E_{\rm mid} = 0.5 \left( E_{\rm left} + E_{\rm right} \right)
$$

use krome\_user call krome\_set\_photoBinE\_lr(arrayL(:), arrayR(:)) イロン イ部ン イミン イモン **E**  $299$ T. Grassi (USM/LMU) [KROME BOOTCAMP 2021](#page-0-0) 2021 6/22

# KROME Bootcamp 2021 - Get / Set

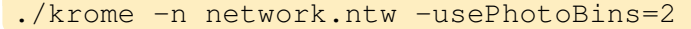

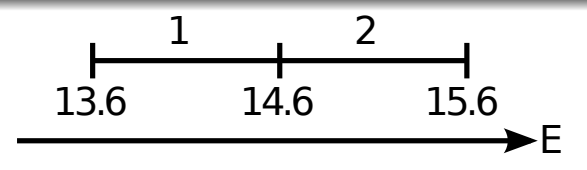

```
use krome_user
real*8::arrayL(krome_nPhotoBins)
real*8::arrayR(krome_nPhotoBins)
arrayL(:) = (/13.6d0, 14.6d0/) !eV
arrayR(:) = (/14.6d0, 15.6d0/) !eV
call krome_set_photobinE_lr(arrayL(:), arrayR(:))
arrayR (:) = krome_qet_photoBinE_right()
print *,arrayR(:)
```
#### 14.6000000 15.6000000

# <span id="page-7-0"></span>KROME Bootcamp 2021 - Left / Right

Why left and right?

Left / Right allow to customize intervals (including empty)

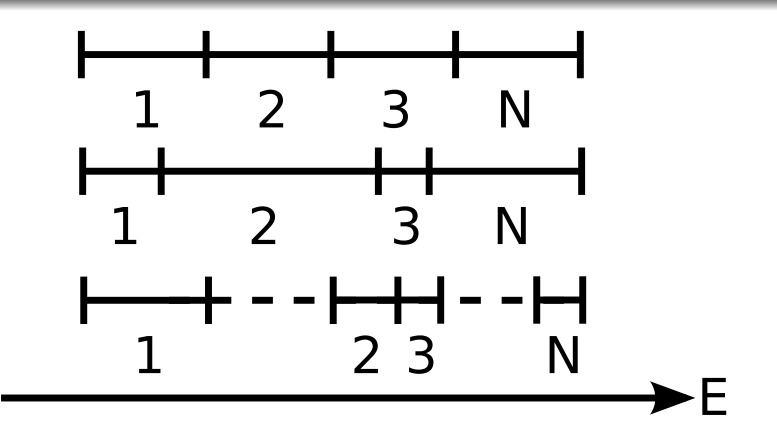

4 0 8 1

- 一冊

∋⇒

# <span id="page-8-0"></span>KROME Bootcamp 2021 - Custom bins (example)

./krome -n network.ntw -usePhotoBins=2

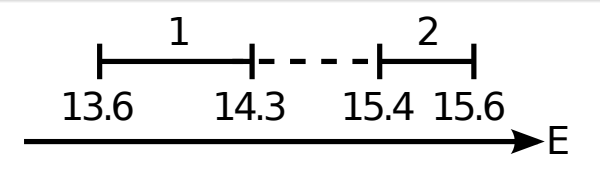

real\*8::arrayL(krome\_nPhotoBins) real\*8::arrayR(krome\_nPhotoBins)  $arrayL(:) = (/13.6d0, 15.4d0/)$  !eV  $arrayR(:) = (/14.3d0, 15.6d0/)$  !eV call krome\_set\_photobinE\_lr(arrayL(:), arrayR(:))  $mid(:)$  = krome qet photoBinE mid() print  $\star$ , mid(:)

13.9500000000000 15.50000000000[00](#page-7-0)

T. Grassi (USM/LMU) [KROME BOOTCAMP 2021](#page-0-0) 2021 9 / 22

# <span id="page-9-0"></span>KROME Bootcamp 2021 - Automatic bins (example)

./krome -n network.ntw -usePhotoBins=3

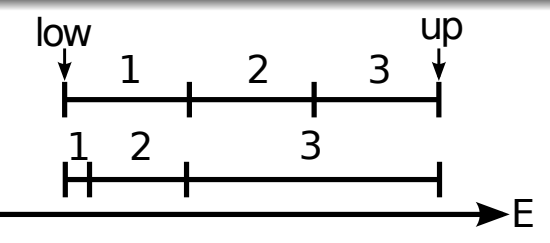

 $low = 1d0$ ,  $up = 1d3$  !eV call krome set photobinE lin(low, up) call print  $\star$ , krome get photoBinE mid() call krome set photobinE log(low, up) call print  $\star$ , krome get photoBinE mid()

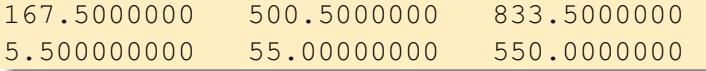

T. Grassi (USM/LMU) [KROME BOOTCAMP 2021](#page-0-0) 2021 10 / 22

# <span id="page-10-0"></span>KROME Bootcamp 2021 - I(E) bins (example)

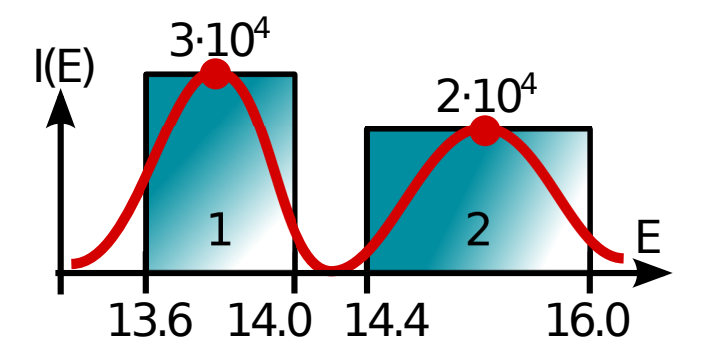

```
arrayL(:) = (/13.6d0, 14.4d0/) !eV
arrayR(:) = (/14.0d0, 16.0d0/) !eV
arrayJ(:) = (/3d4, 2d4/) !eV/cm2/sr
call krome set photoBinE \text{lr}(\text{arrayL}(:), \text{arrayR}(:))call krome set photoBinJ(arrayJ(:))
                                                        PQQ
```
T. Grassi (USM/LMU) **[KROME BOOTCAMP 2021](#page-0-0)** 2021 2021 2021 11/22

 $\leftarrow$   $\equiv$ 

( ロ ) ( 何 ) ( ヨ )

# KROME Bootcamp 2021 - Automatic I(E)

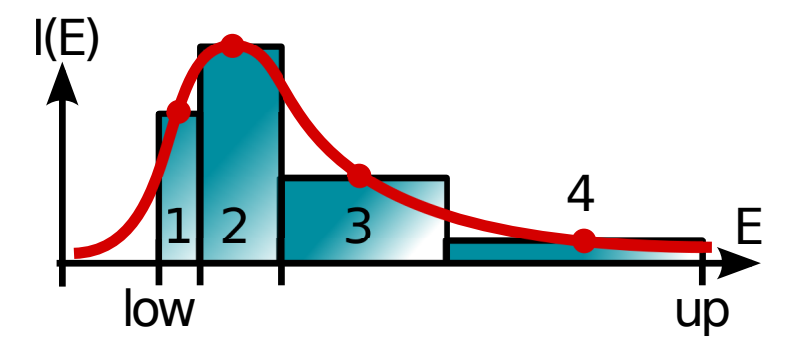

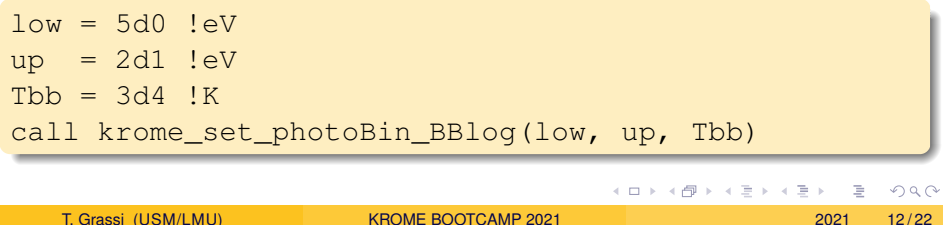

## <span id="page-12-0"></span>KROME Bootcamp 2021 - Automatic I(E)/2

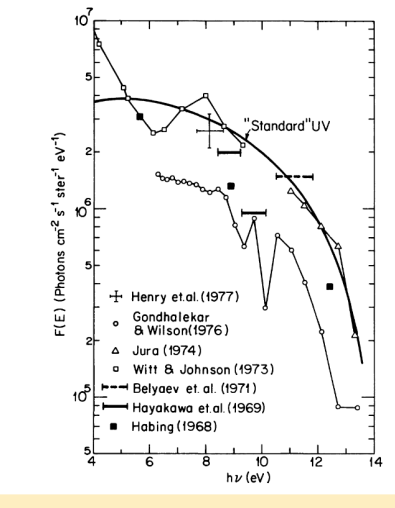

 $low = 5d0$  !eV  $up = 12d0$  !eV call krome\_set\_photoBin\_draineLog(low,up)

T. Grassi (USM/LMU) [KROME BOOTCAMP 2021](#page-0-0) 2021 13 / 22

# <span id="page-13-0"></span>KROME Bootcamp 2021 - Photo networks

## How to add a photoreaction to a network file

```
H^- + \gamma \rightarrow H + e^-@format:idx,R,P,P,Tmin,Tmax,rate
@photo_begin
42, H-, H, E, 0.755, 1d3, 2.11d-16*(energy eV-.755)**(1.5)*energy_eV**(-3)
```
@photo\_end

## Automatic σ(*E*)

```
C + \gamma \rightarrow C^+ + e^-@photo_begin
11,C,C+,E,auto
@photo_end
```
## NOTE: KROME is not a reaction dat[ab](#page-12-0)[as](#page-14-0)[e](#page-12-0) [\(G](#page-13-0)[I](#page-14-0)[G](#page-1-0)[O\)](#page-21-0)[!](#page-0-0)

T. Grassi (USM/LMU) [KROME BOOTCAMP 2021](#page-0-0) 2021 14 / 22

# <span id="page-14-0"></span>KROME Bootcamp 2021 - Cross sections (SWRI database)

http://phidrates.space.swri.edu/

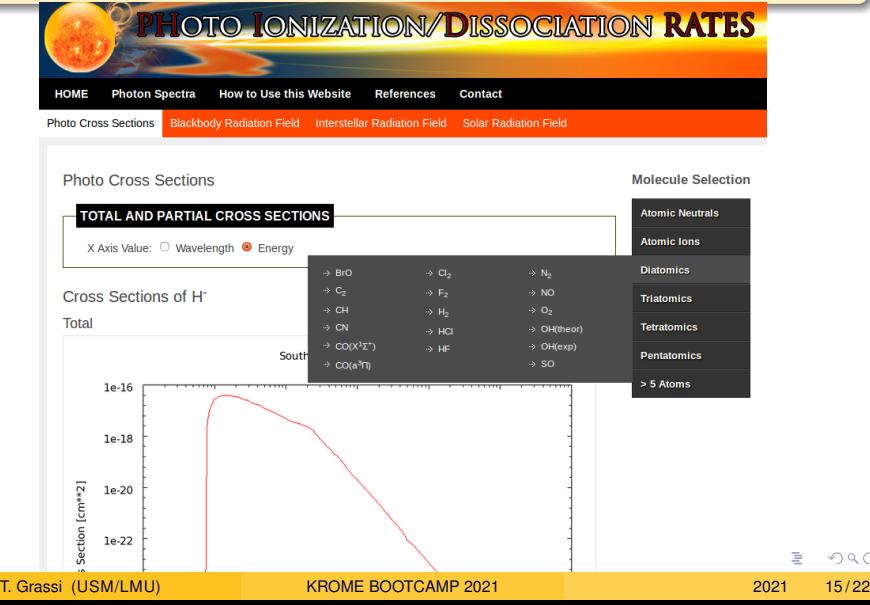

 $2Q$ 

# KROME Bootcamp 2021 - Cross sections (SWRI database/2)

## External cross section (network)

@photo\_start 1,H-,H,E,@xsecFile=SWRI @photo\_end

data/database/swri\_xsecs/H-.dat

### External cross section (data file)

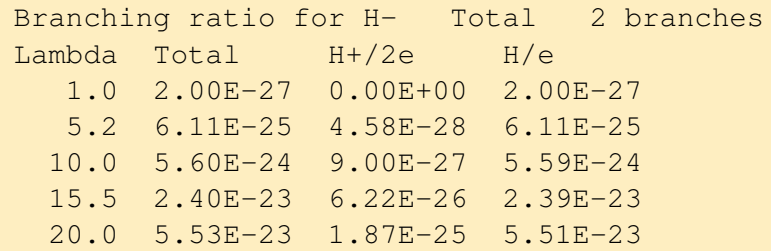

...

## KROME Bootcamp 2021 - Cross sections (Leiden database)

<http://home.strw.leidenuniv.nl/~ewine/photo/>

#### **N2O cross sections [download]**

#### **Tabulated photorates [download]**

Tabulated photorates in units per second  $(s^{-1})$ .

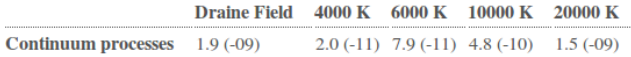

#### **Figures of cross section versus wavelength [download]**

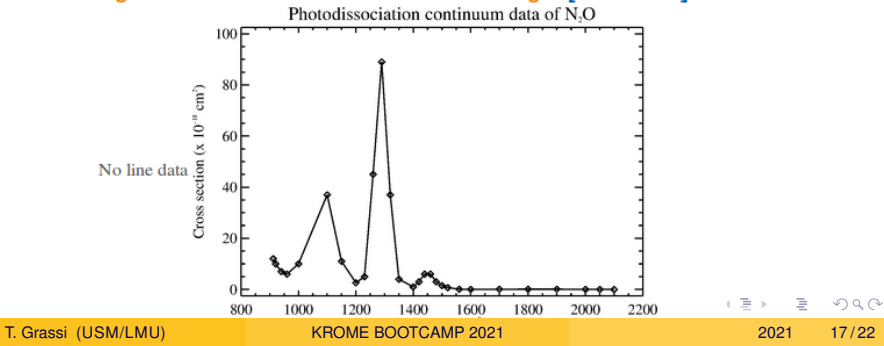

# KROME Bootcamp 2021 - Cross sections (Leiden database/2)

### External cross section (network)

@photo\_start 1,N2O,N2,O,@xsecFile=Leiden @photo\_end

data/database/leiden\_xsecs/N2O\_\_N2\_O.dat

```
External cross section (data file)
 N2O P.D. CF. ZELIKOFF ET AL. ('53)
    \Omega28
   -1.
    1 912.0 0.120E-16
    2 920.0 0.100E-16
    3 940.0 0.700E-17
  ...
```
#### External cross section (network)

@photo\_start 1,C,C+,E,@xsecFile=photoC.dat @photo\_end

## External cross section (data file)

#LEFT(eV) RIGHT(eV) XSEC(cm2) 14.6 14.8 1.3d-18 20.2 20.5 7.3d-19

...

イロト イ押ト イヨト イヨト

<span id="page-19-0"></span>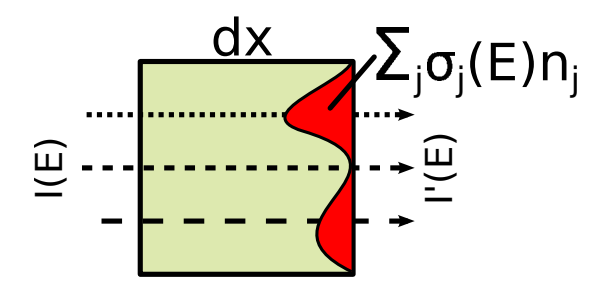

**Opacity** 

$$
I'(E)=I(E)e^{-\tau(E,\mathbf{n})}
$$

$$
\tau(E,\mathbf{n}) \to \tau_i = \sum_{j \in react} \sigma_{ij} n_j \Delta x \n+ \pi \sum_{j \in dust} Q_{ij} a_j^2 n_j^d \Delta x
$$

T. Grassi (USM/LMU) [KROME BOOTCAMP 2021](#page-0-0) 2021 20 / 22

重

 $2Q$ 

イロト イ部 トイモト イモト

# KROME Bootcamp 2021 - Opacity/2

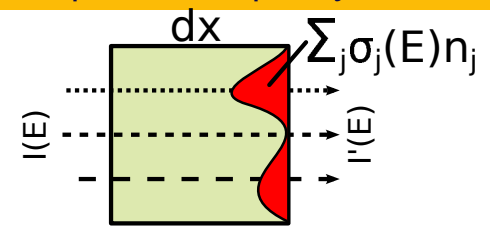

No size information (assumes geometry)

./krome -n mynetwork.ntw -columnDensityMethod JEANS krome\_get\_opacity(n(:), Tgas)

### Use table for dust opacity (size-based)

krome\_load\_opacity\_table(fileName)

krome\_get\_opacity\_size\_d2g(n(:), Tgas, dx, dust2gas)

## Fully-consistent (size-based)

krome\_get\_opacity\_size(n(:), Tgas, [d](#page-19-0)[x](#page-21-0)[\)](#page-19-0)

## <span id="page-21-0"></span>What you learned

- **1 KROME photobinning**
- 2 Include photochemical reactions in KROME (cross sections)
- <sup>3</sup> How to get opacity from KROME

(Thank you for your attention!)

4 D.E.